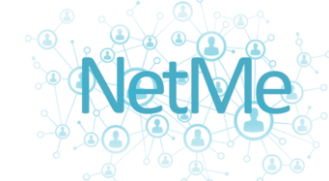

**Create Your Own Domain** 

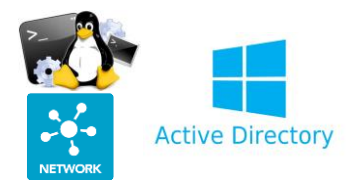

# **סילבוס קורס Administrator System מכללת NETME**

מסלול קורס Administrator System **אונליין**, הינו מסלול אשר מכשיר תלמידים ללא כל ניסיון או רקע.

המסלול כולל:

- System √
- LINUX ✓
- Network √

ניתן לגשת בצורה עצמאית למבחני ההסכמה הרלוונטיים, כמו כן מקבלים תעודה פנימית של המכללה על סיום מסלול זה.

### **נוחות זה שם המשחק**

כל מפגש יהיה שעתיים אשר במהלכם יועבר תכן הקורס והתכנים המקצועיים.

הקורס יועבר בתוכנת zoom, זוהי תוכנת conference video נוחה ופשוטה לשימוש.

## **אז מה תקבלו?**

- ידע עיוני ומעשי בעולם ה -System
- ידע עיוני ומעשי בעולם ה-Network
	- ידע עיוני ומעשי בעולם ה-LINUX
- DNS Management ,Group Policy ,Active Directory כמו במערכות מעשי ידע• ועוד.
	- ידע מעשי במערכת ההפעלה הנפוצה: Ubuntu.
		- יכולת למידה עצמאית.
		- ידע וניסיון ב- Troubleshooting.

### **אז מה בתפריט?**

במהלך הקורס תכירו את העולם של מנהלי הרשת של היום.

תתנסו, תלמדו, תחקרו, ותקימו מ0 שלל מערכות. תפתרו תרגולים תאורטיים ומעשיים עד שתגיעו למצב שאתם שולטים בחומר בצורה מעולה.

הלימודים יהיו ברובם מעשיים ופרקטיים על מנת להפוך את חוויית הלמידה למעניינת וכזאת שתזכרו להרבה זמן, הרעיון הוא להקנות כלים כדי שתוכלו להתנסות בעצמכם.

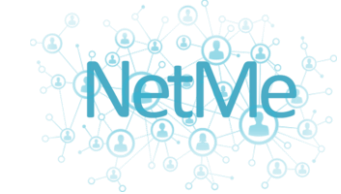

## **Create Your Own Domain**

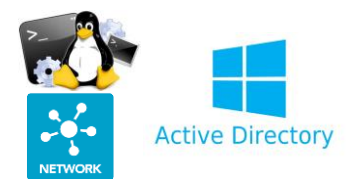

## **נושאים**

#### **וירטואליזציה:**

- התקנה של התוכנה VirtualBox VM Oracle
- יצירת מכונה וירטואלית שתשמש אותנו בקורס
	- התקנה מISO
	- התאמת כרטיס רשת
	- הסבר על Hypervisor
- Hosted Hypervisorל Bare Metal Hypervisor בין ההבדל•

#### **Networking**

- הכרת מושגי יסוד , ממשקים ותקנים.
- מודל שבע השכבות OSI / מודל IP/TCP
	- Ethernet •
	- רכיבי שכבה ראשונה ושנייה
		- פרוטוקול IP
- VLSM חלוקה לתתי רשתות Subnetting
	- Virtual LAN VLAN ·
	- אופטיקה וציוד אופטי.

#### **Linux בסיסי:**

- ההיסטוריה של ה-Linux
	- מה זה Linux ?
	- למה דווקא Linux ?
		- Unix •
- סוגים שונים של מערכות הפעלה
	- הסבר על הKernel והגרעין
	- התקנה של המערכת הפעלה
		- GUI & TUI Interface
			- מבנה התיקיות
		- הסבר על המערכת קבצים

#### **פקודות בלינוקס:**

- מבנה הפקודה
- פקודת ה-Man
- פקודת History
- עורך הקבצים vim & vi
- שינוי הרשאות שיטה טקסטואלית ומספרית
	- שרשור פקודות בעזרת הpipeline
		- יצירת קבצים ותיקיות
	- העברה והעתקה של קבצים ותיקיות
		- פקודת ה-find
- פקודות לניהול ויצירה של משתמשים וקבוצות
	- שינוי סיסמאות
	- הגדרת משתני מעטפת וסביבה
		- משתנים

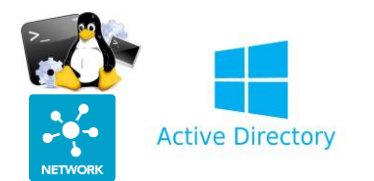

## **Create Your Own Domain**

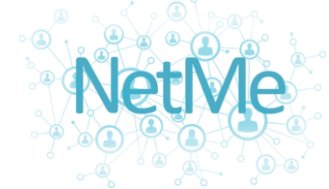

#### **Domain System Administrator**

- מה זה שרת וסוגי שרתים?
	- RAM & CACHE
		- CMD
			- RUN •
		- PATH •
- Server Manager Roles & Features
	- מה זה Domain ?
- Domain ואיתו Domain Controller יצירת•
	- Global Catalog •
	- Directory Active הסבר מעמיק
		- Windows Server
			- Drivers •
	- הסבר על Services & Processes
		- מצבי עליה של שירות
			- Remote Control
				- Firewall •
		- משתמש רגיל ומשתמש דומייני
			- Read Only DC על הסבר•
				- Bios •
				- Safe Mode •
				- DNS server •
				- Zone Types •
				- Forwarder DNS •
	- הסבר רחב על Login Domain + Lsass
		- Kerberos
			- Ntds.dit
				- GPO •
			- Registry
				- NLB •
				- Cluster •